# DEVONWAY

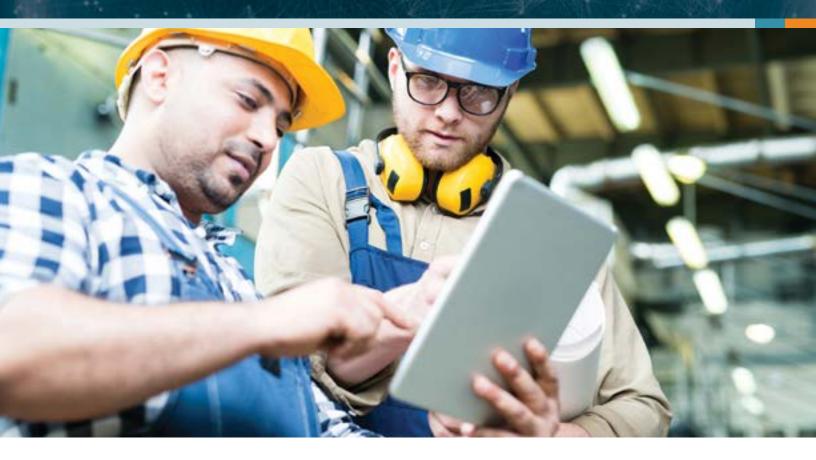

## MOBILE DOCUMENTS

## **Get Rid of Paper**

DevonWay Mobile Documents eliminate an organization's reliance on paper for collecting data in the field or performing work. The product supports a graded approach, where templates can be rolled out in phases over time, facilitating change management and allowing the processes with the greatest ROI to be tackled first. Procedures, forms, checklists, and other documents can be created by administrators and deployed to iOS, Android, or Windows mobile devices for online or offline execution. User-defined alerts, reports, and statistical trends allow for real-time insights into the data collected, which enables continuous improvement.

#### **Reduce Costs and Human Errors**

Mobile Documents create significant cost and time savings over paper-based processes. A business case study performed at Idaho National Laboratory analyzed the impact of electronic procedure execution. By observing and interviewing crews before, during, and after executing work, an average of 11.4% reduction in person hours was identified, which equated to nearly 30,000 hours, or \$3.3M in annual labor savings, as well as a reduced risk of human error.

## **Summary of Benefits**

- · Fast ROI through time savings and a graded approach
- More informed decision making through integrated analytics
- · Improved work quality from embedded logic and integration with existing workflows and procedures
- Future-proofing the organization by moving work to mobile devices

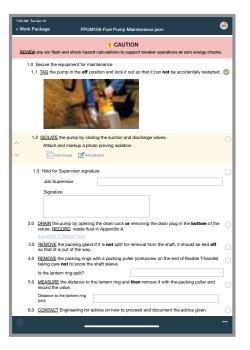

# **Key Features**

#### Mobile Forms and Procedures

Supports both mobile forms and computer-based (step-by-step) procedures. Both can be executed offline and then synchronized to the server when connectivity is available. Mobile Documents run as native apps on all three major mobile platforms – iOS, Android, and Windows 10.

### **Embedded Logic**

Procedures and forms can include logic that controls modifiability, requiredness, validations, branching, calculations, routing, defaults, and much more. The logic can act as an automated oversight tool, for example to prevent specific steps or fields from being skipped or to require a signature. It can also act as an assistant, by calculating values and comparing them to known benchmarks.

## **Web-Based Authoring Environment**

Mobile Documents are created and modified using an intuitive web-based UI. Word-based procedures may be imported through an integrated import tool for a quick start to the definition; or, like forms, they can be created field by field and step-by-step by a trained administrator. Once reviewed and approved, these forms or procedures can then be published to users' mobile devices for execution without IT.

# **Reporting and Analytics**

Users can create their own ad hoc reports and statistical trends to assess performance over time, creating opportunities to gain insight and adjust more quickly. Moreover, the ability to create alerts and notifications from these reports and trends helps keep interested stakeholders informed and involved.

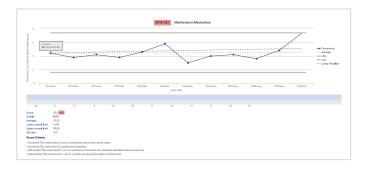

#### **Rich Content**

Images, tables, signatures, and other elements can all be included as fields on a form or procedure. This gives Mobile Document administrators the tools to provide users with all the data elements they need to execute their work effectively.

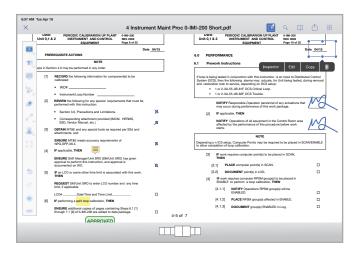

## **Integrated Workflows**

Mobile Documents fit naturally within DevonWay's workflow engine, so work can be performed in the field as a seamless part of a larger process that includes planning, review, validation, and other steps. This streamlines the entirety of a process's lifecycle, from initiation to closure.

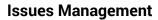

Create a new Condition Report or Suggestion to trigger a procedural change or to resolve other conditions adverse to quality encountered during work execution.

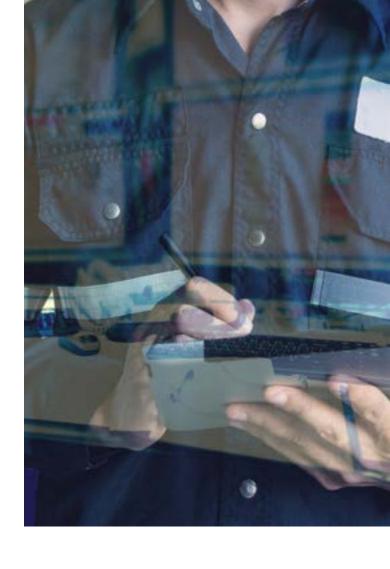

Images, tables, signatures, and other elements can all be included as fields on a form or procedure. This gives Mobile Document administrators the tools to provide users with all the data elements they need to execute their work effectively.

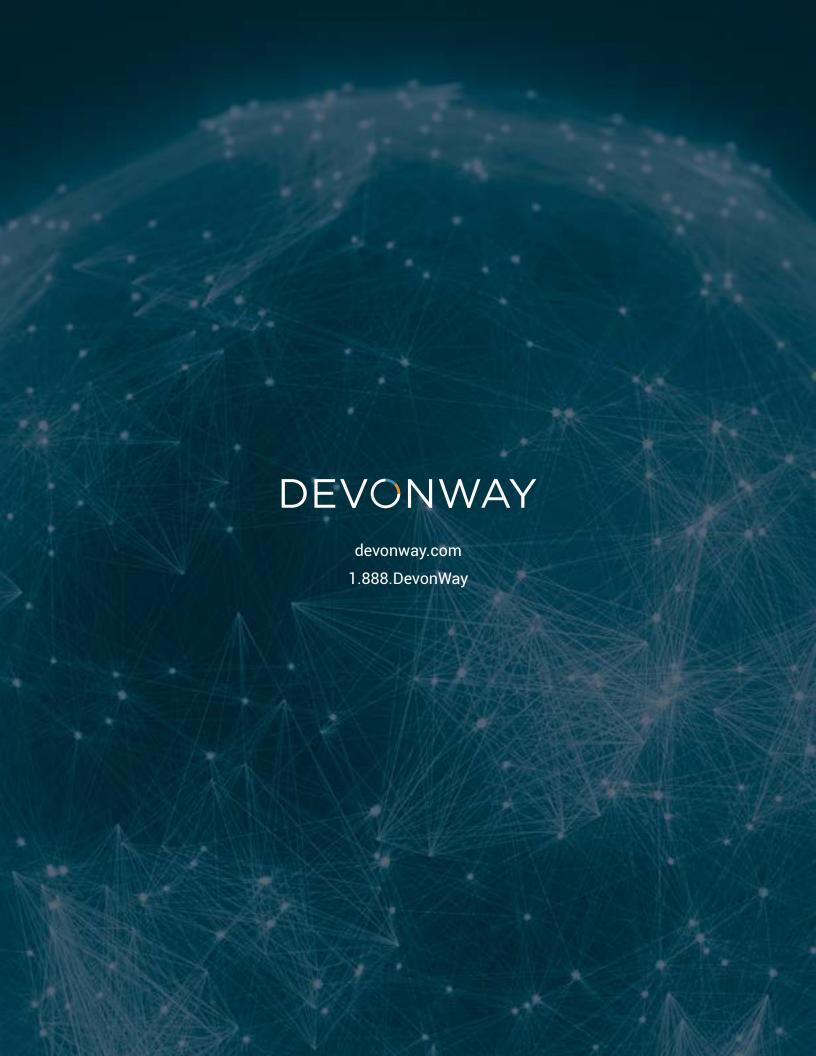